# **श्रम विभाग उत्तर प्रदेश सरकार**

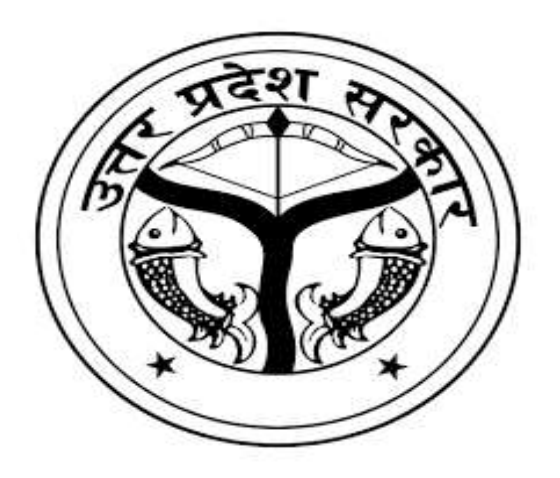

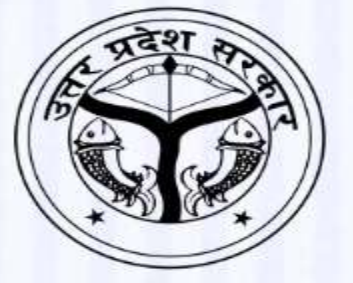

## **User Manual and Work Flow Shram Suvidha Kendra**

(A Call Center established for time bound disposal of complaints related to Labour Department, Uttar Pradesh)

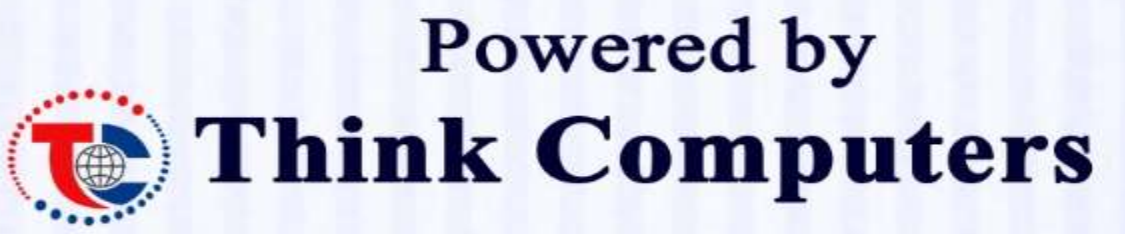

3rd Floor, Rohit Bhawan, Sapru Marg, Hazratganj, Lucknow, Uttar Pradesh 226001

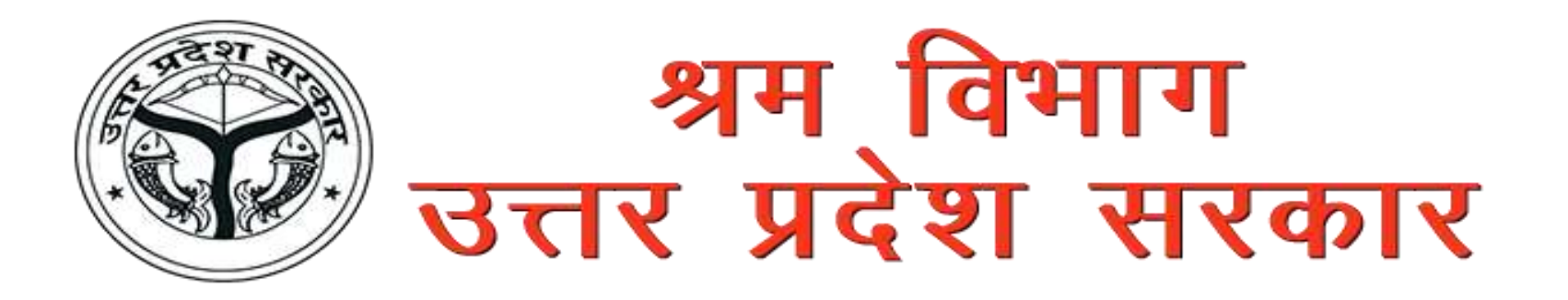

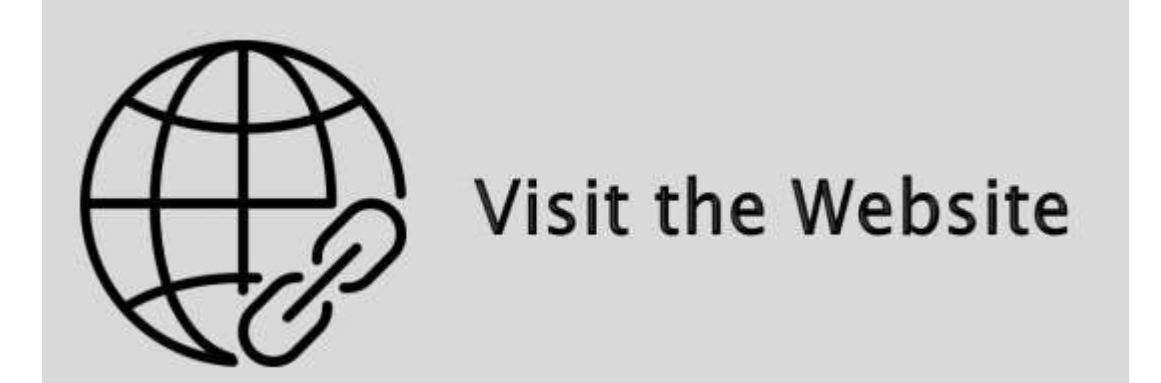

**Website URL:** https://uplabourhelp.in

## WORK FLOW

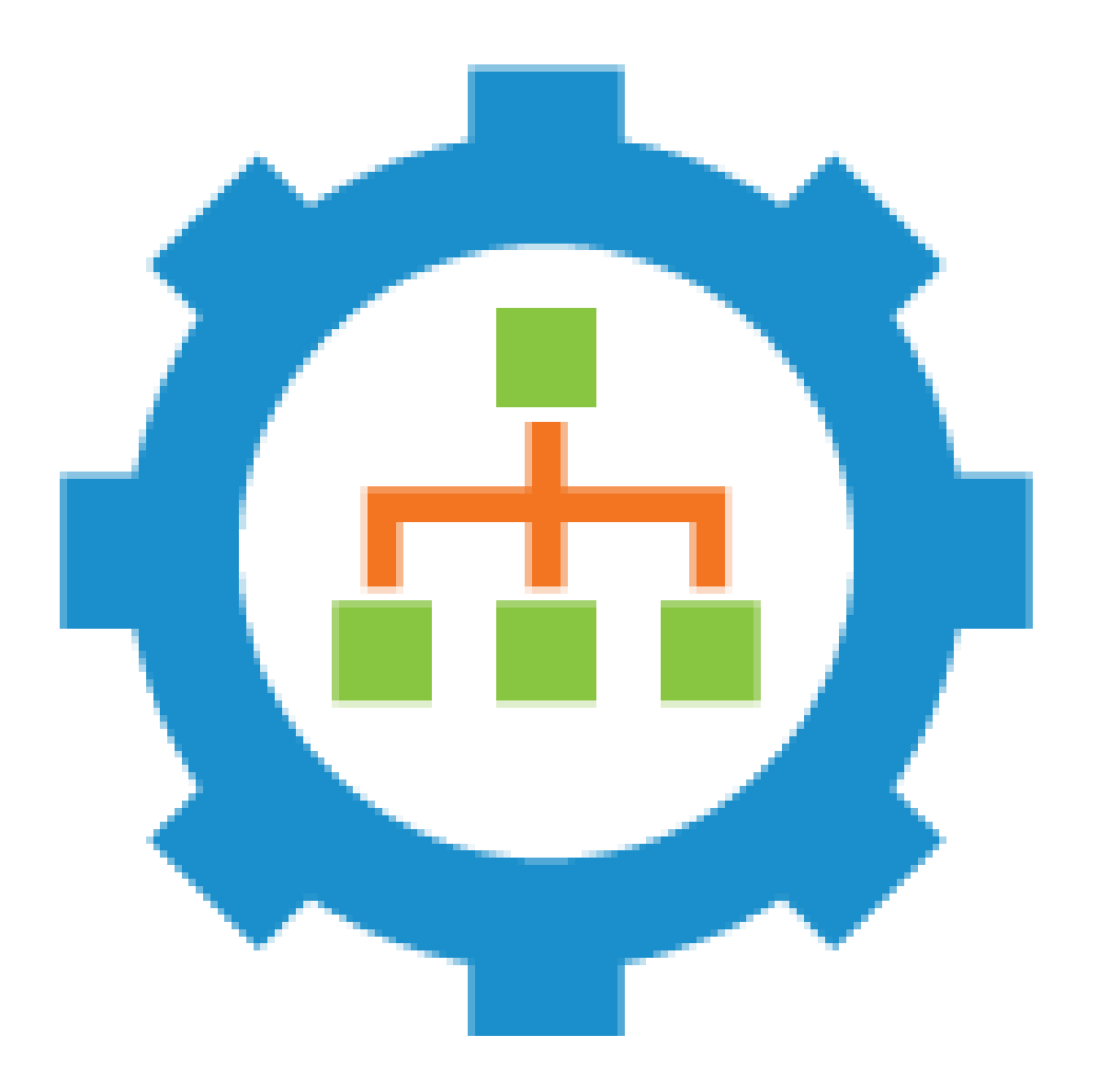

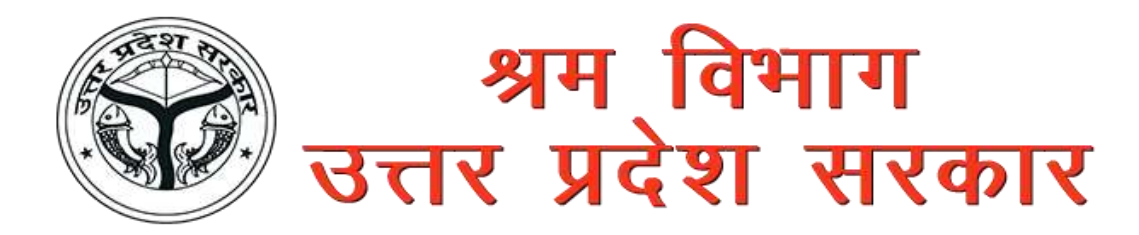

### **Login Page**

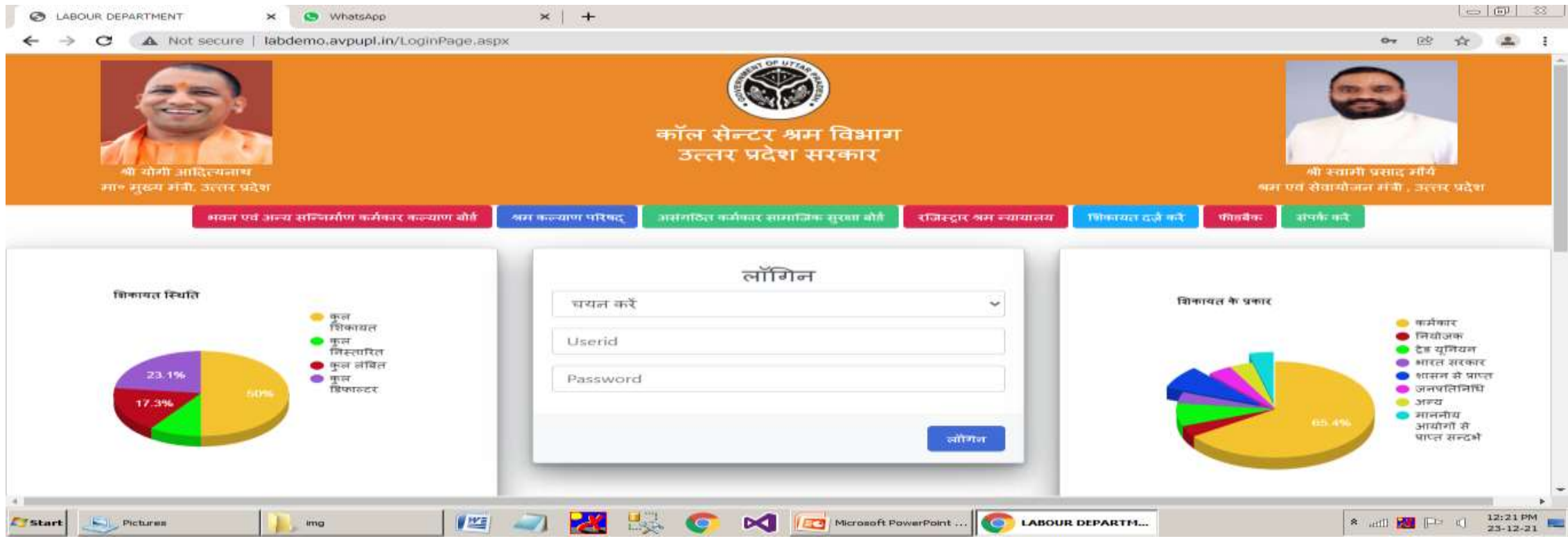

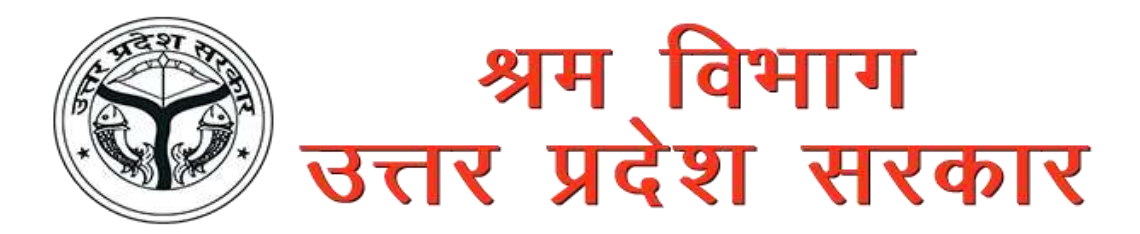

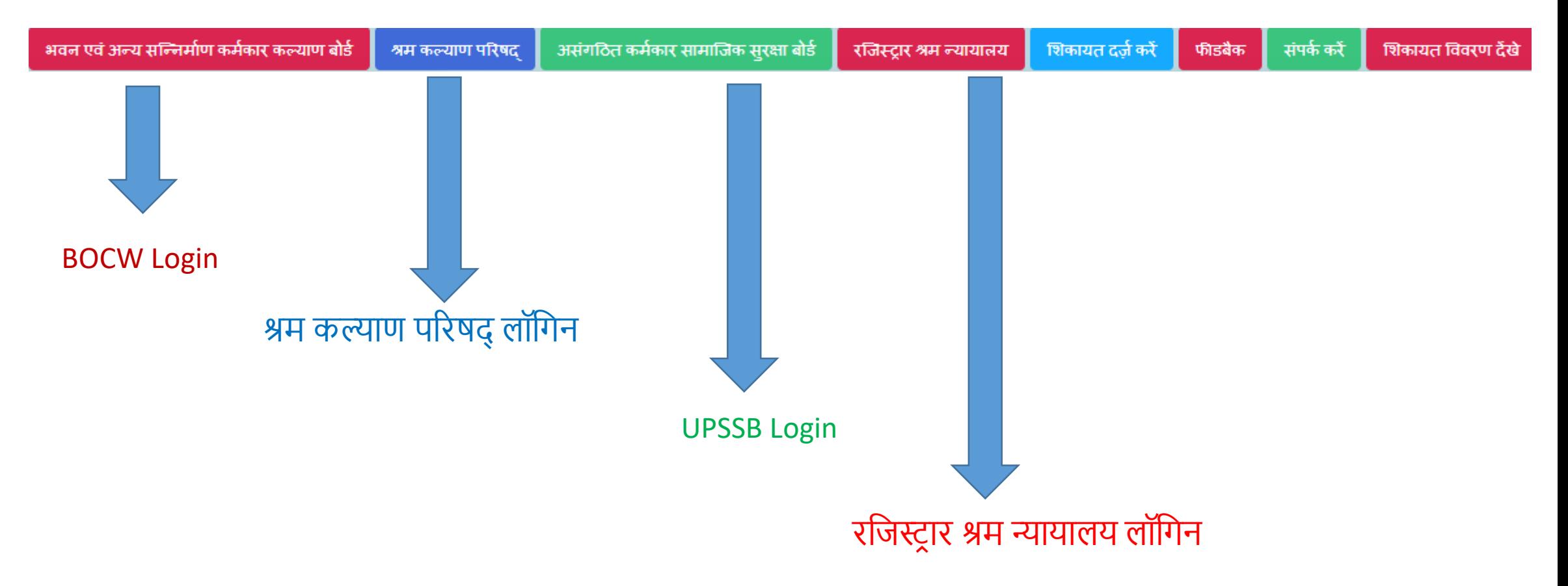

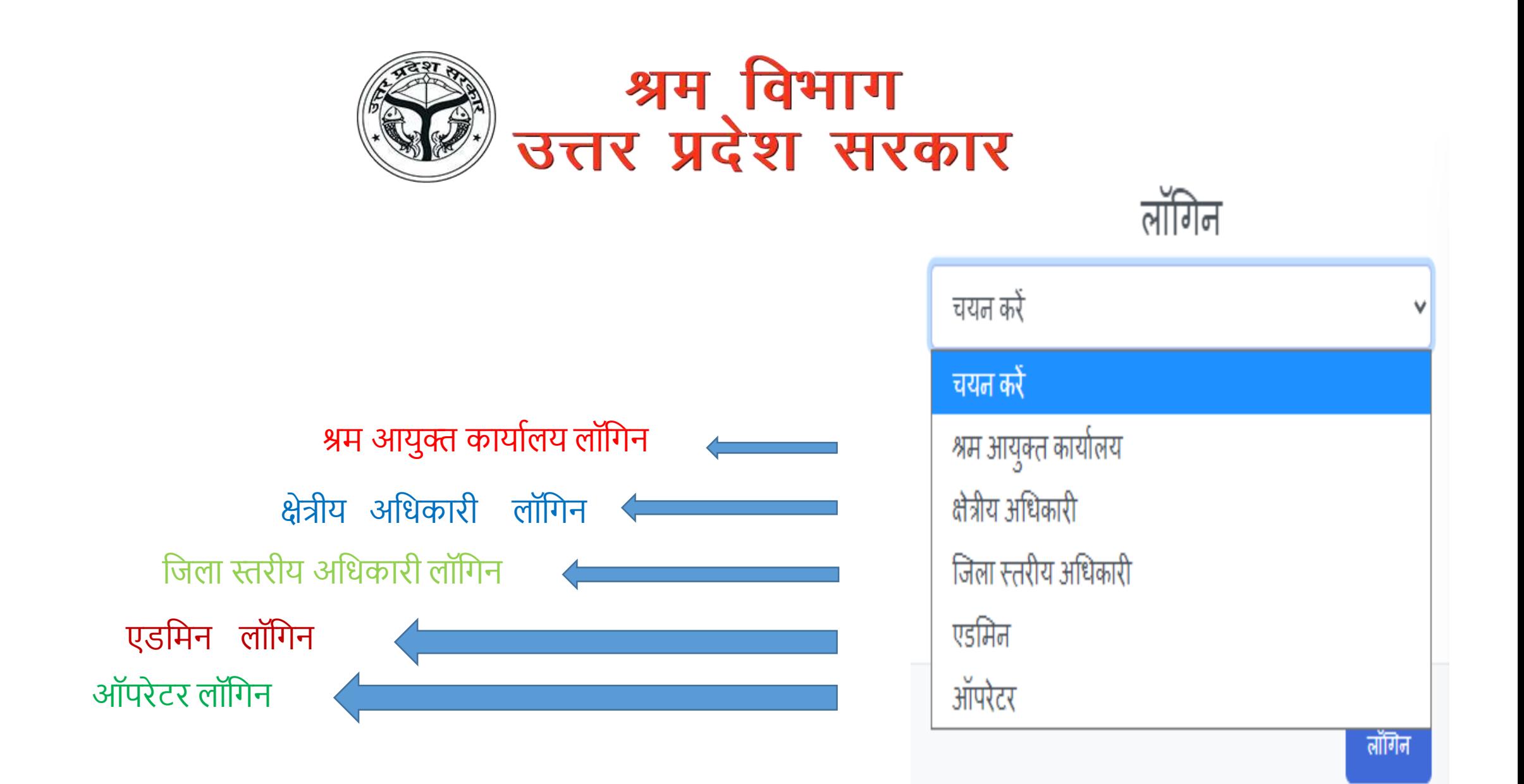

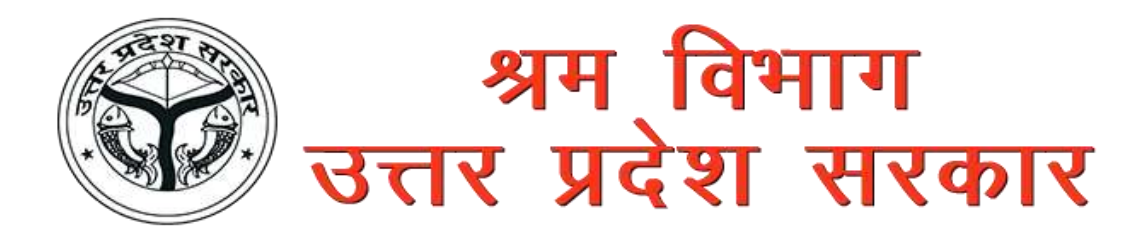

Operator **Fill the complaint form** & mark the complaints

### **District** /Region/HQ **Verify & Resolve the Complaint**

### Admin **Monitor All the Activity**

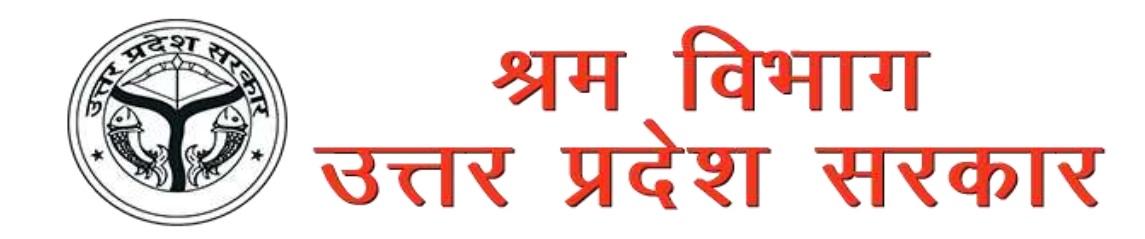

## Operator Work

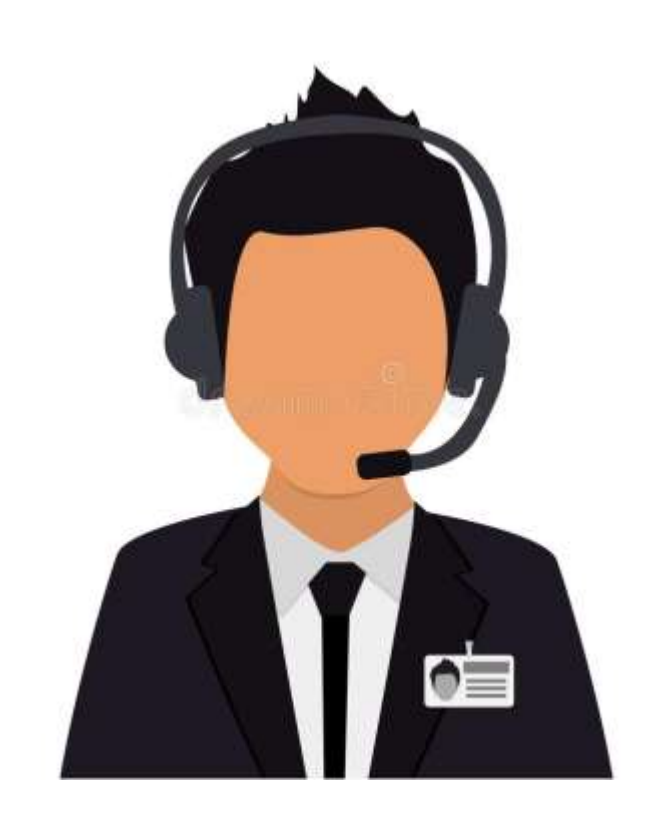

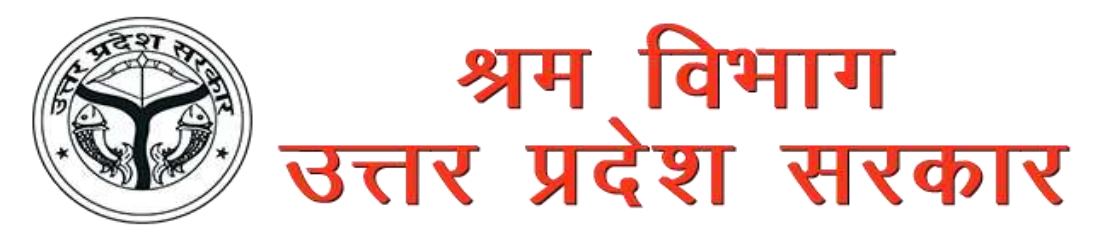

**Operator will fill the complaint form ,When the complaint arise through either Call center , Post ,email or any other way .First of all select District and other mandatory detail given In the complaint form and Submit the form .**

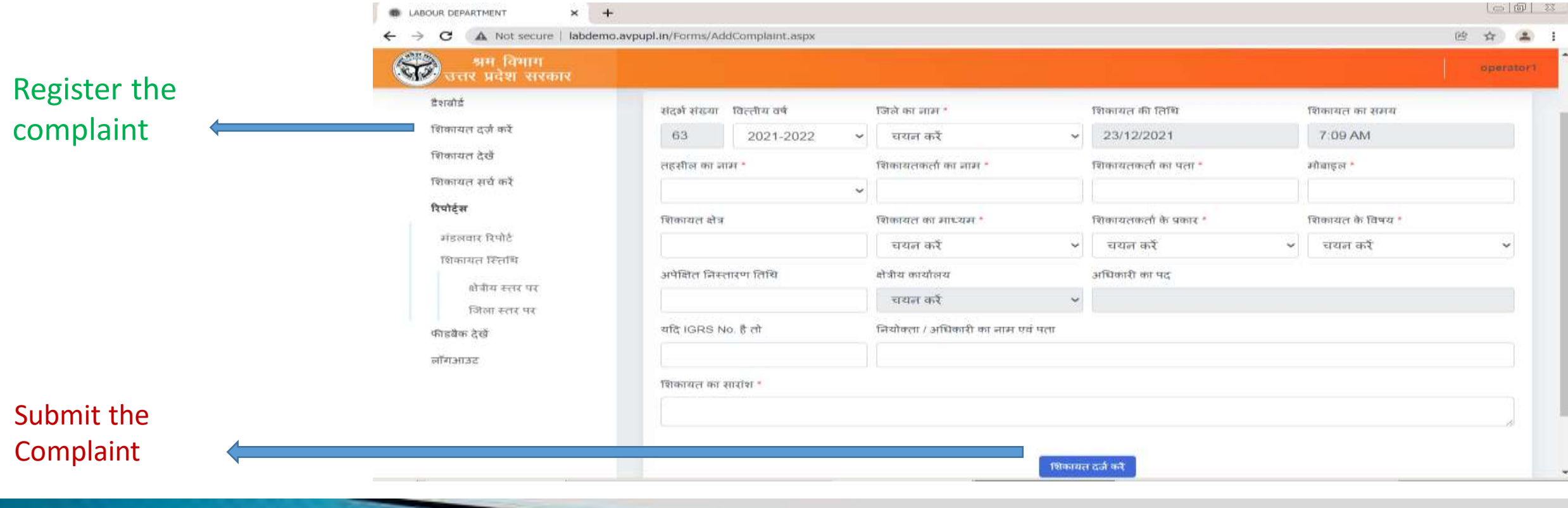

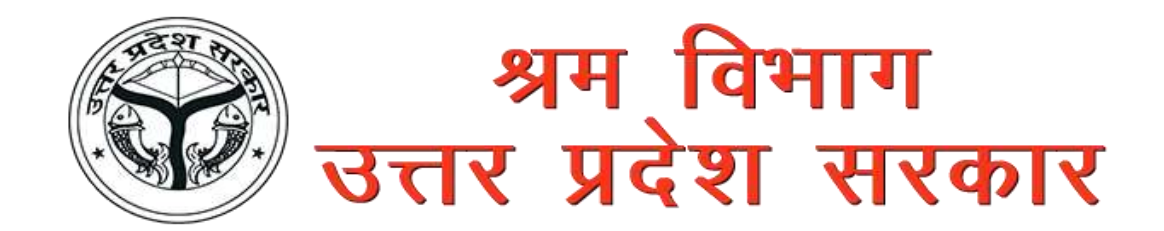

**From View Complaint, Operator can view the registered complaint and Edit the records and mark to respected officer. After mark the complaint ,Complainant will get the permanent complaint number.**

#### Edit the

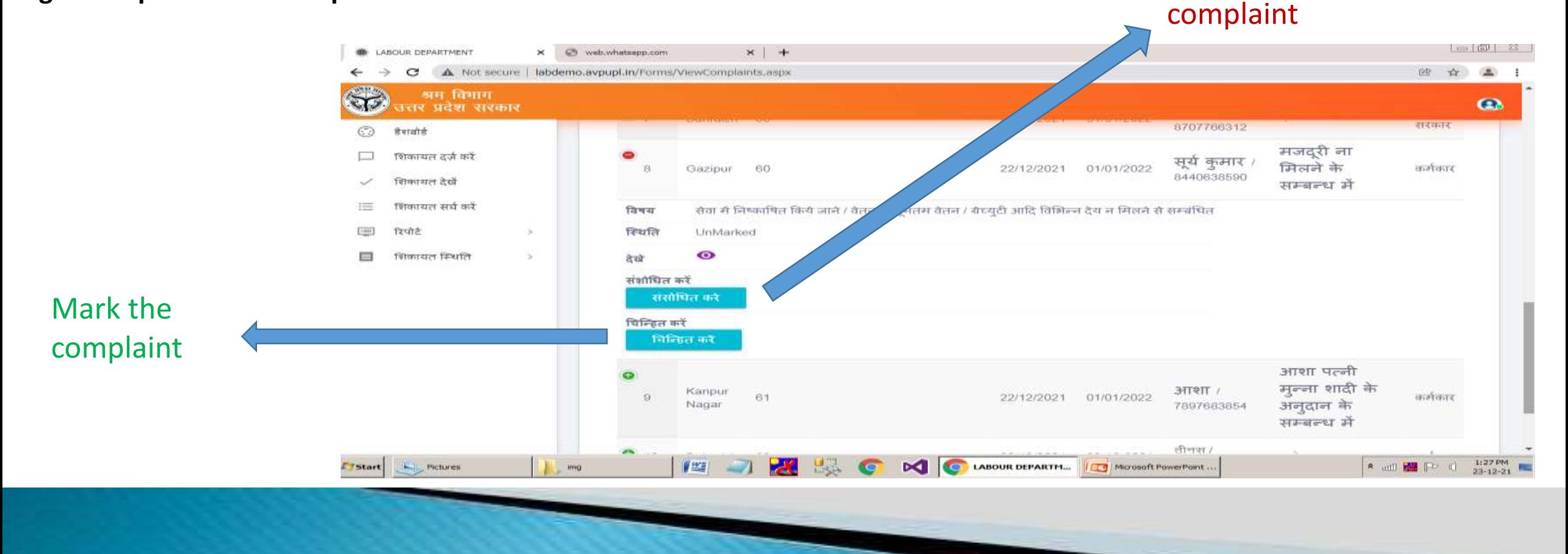

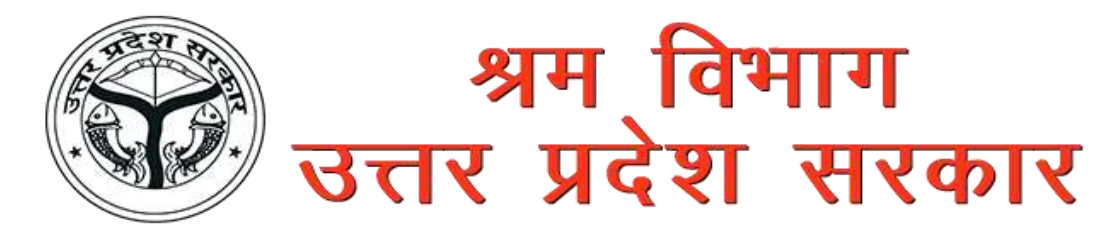

**Operator can Search the complaint by the various filter option like Complaint no., Mobile no., District name or Complainant name.**

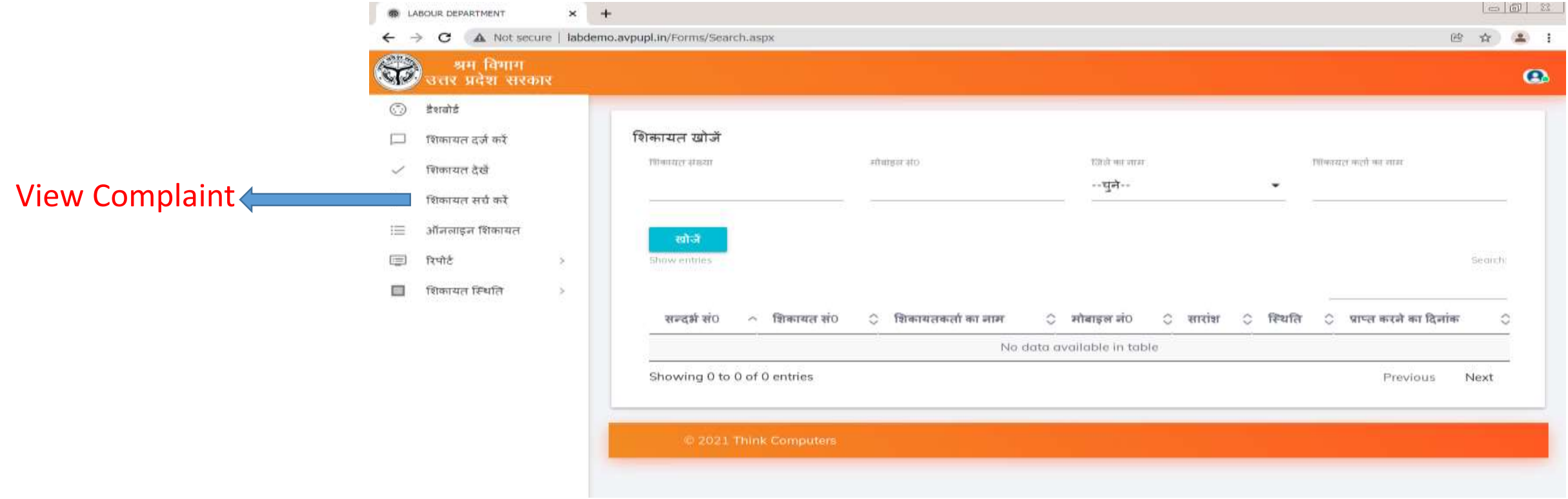

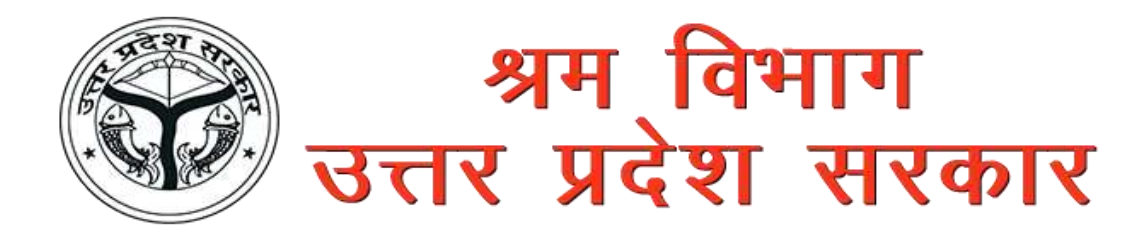

#### **Operator can View unmarked complaint ,**

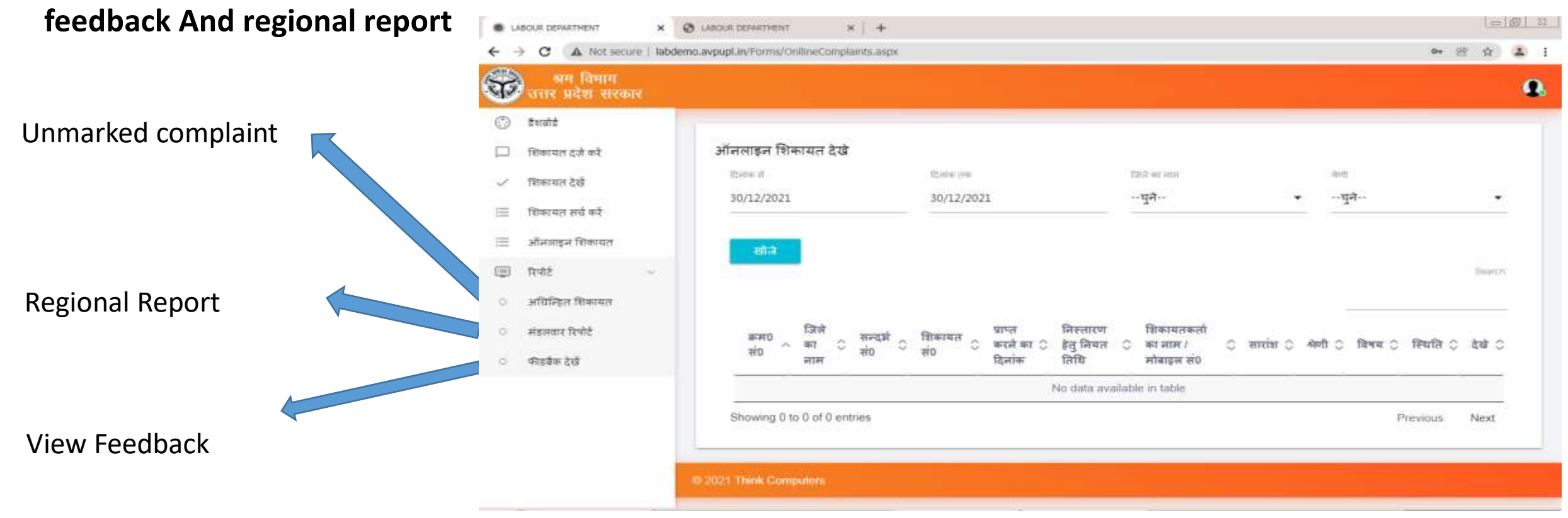

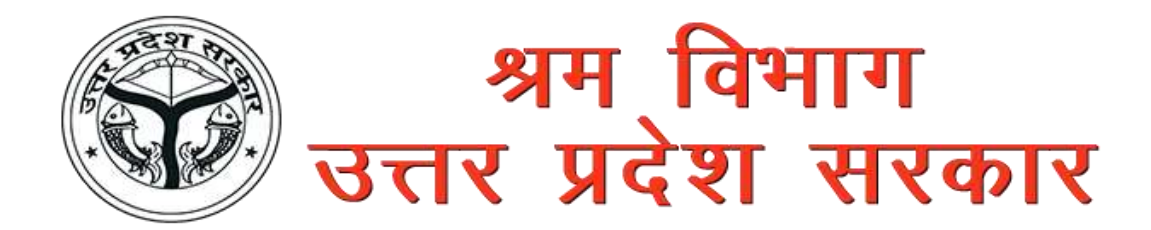

**If the complaint form fill from outside i.e. complainant then operator will verify the complaint and then mark to officer.** 

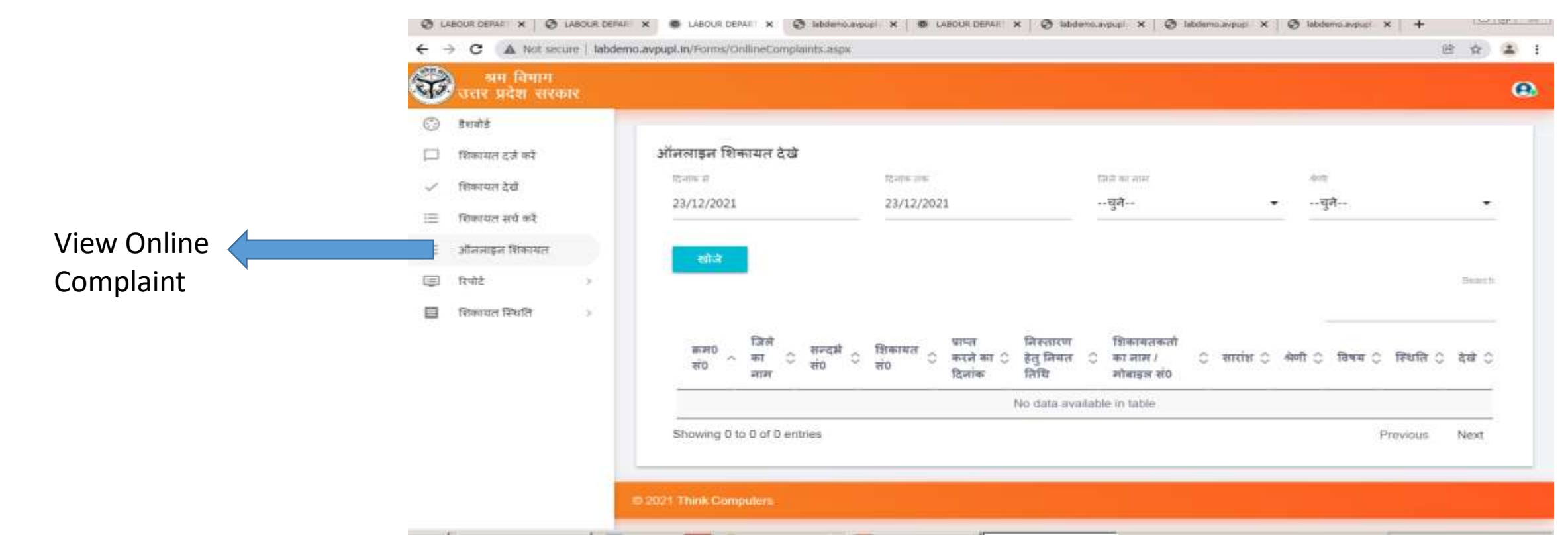

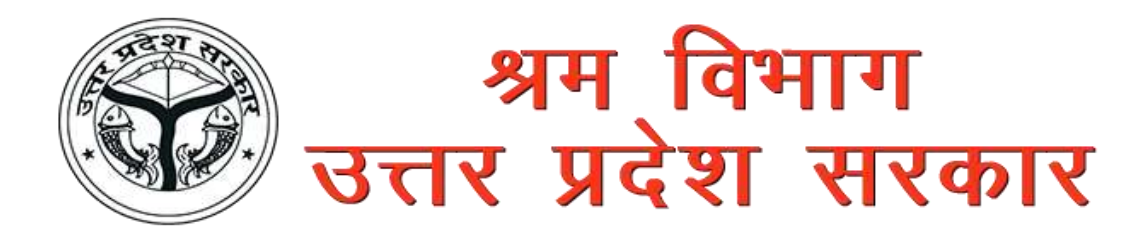

Admin

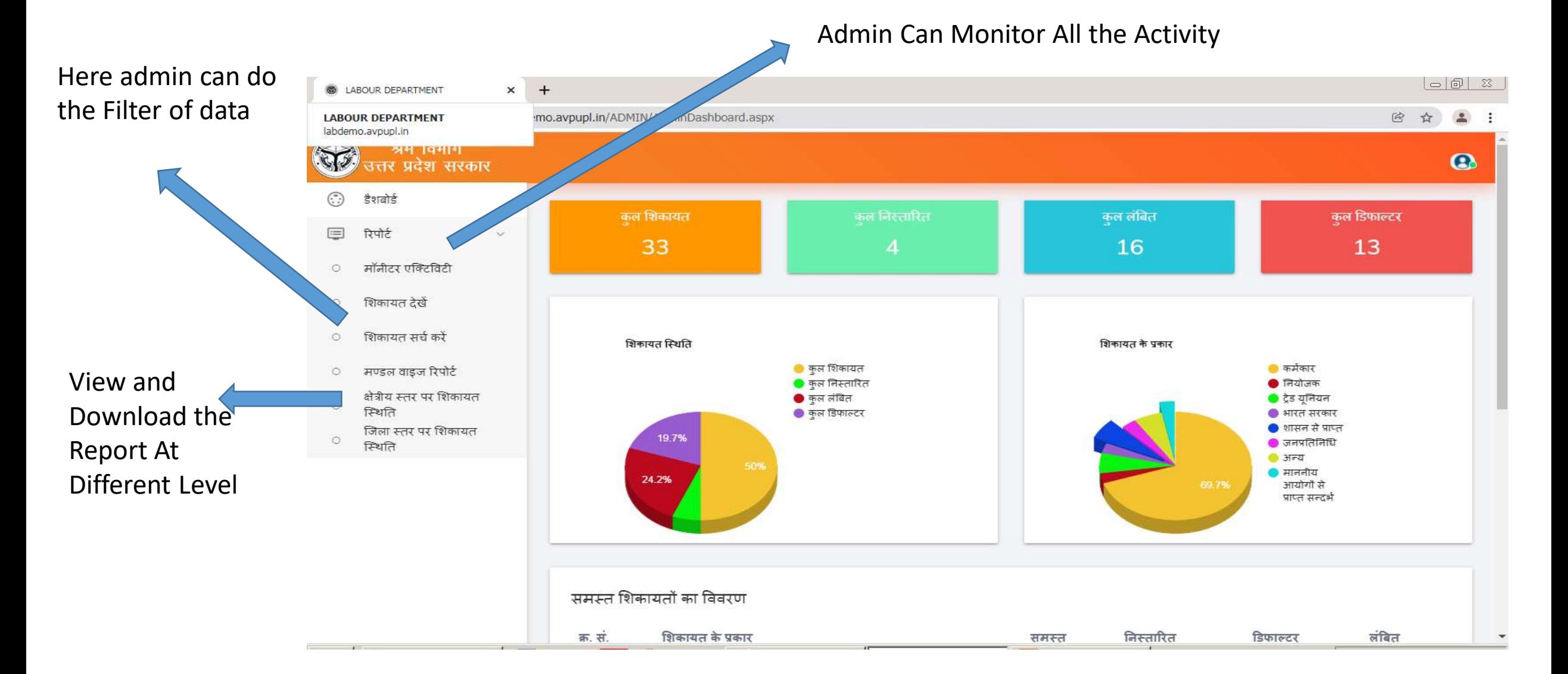

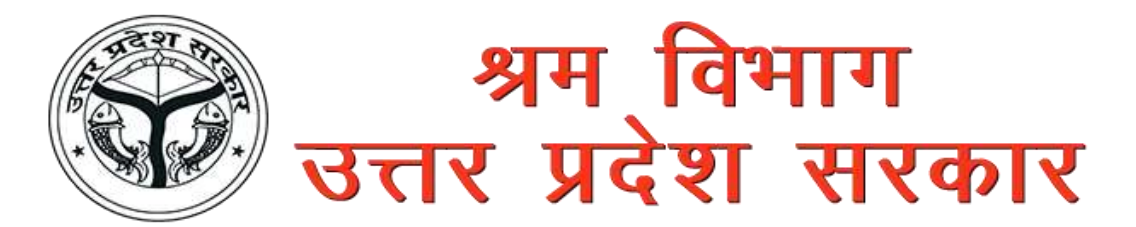

Head Quarter will see the report at Different level also monitor the activity of operators .

HO-Work

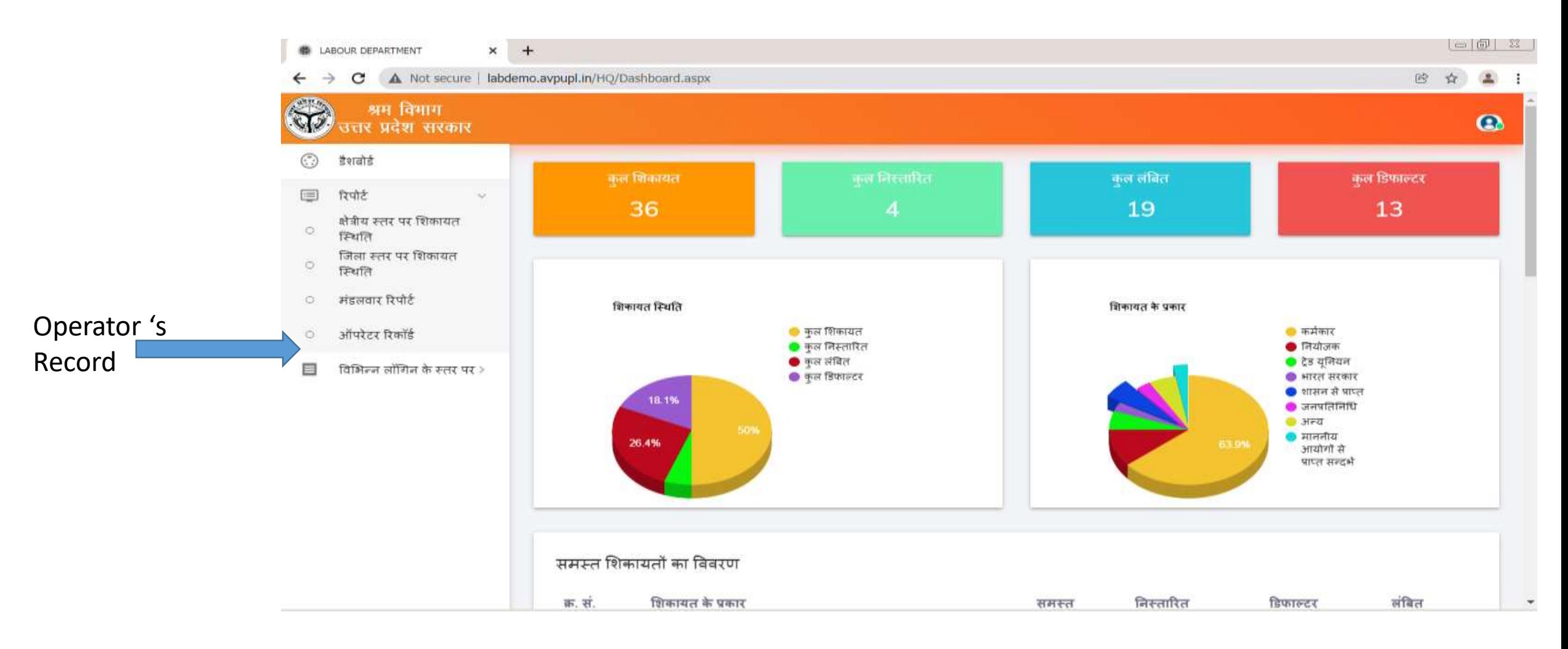

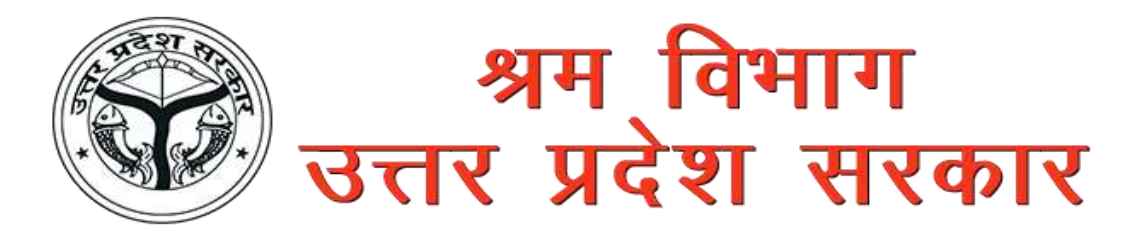

Here HQ can View the other board's Login detail like BOC , UPSSB or any other board login

HO-Work

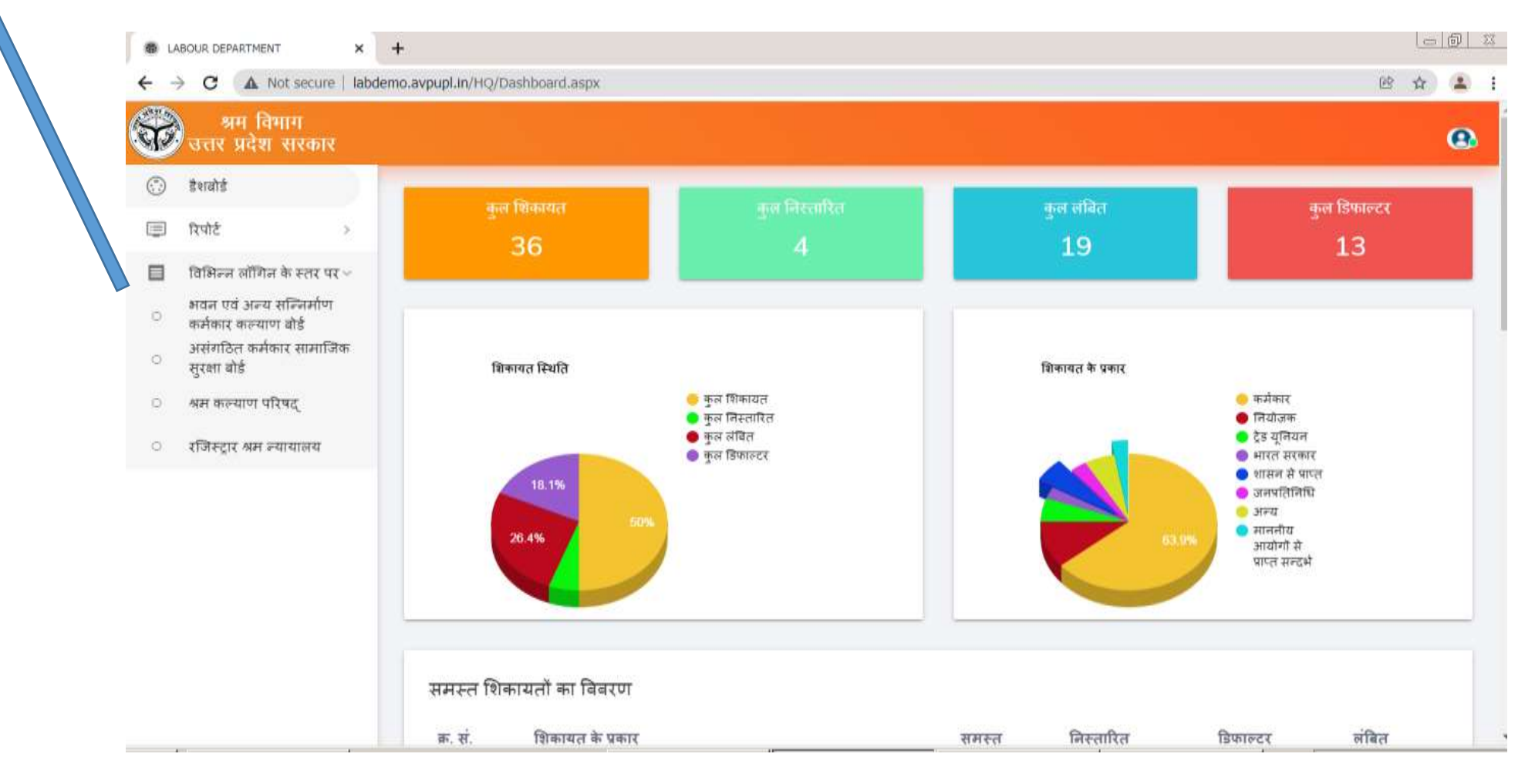

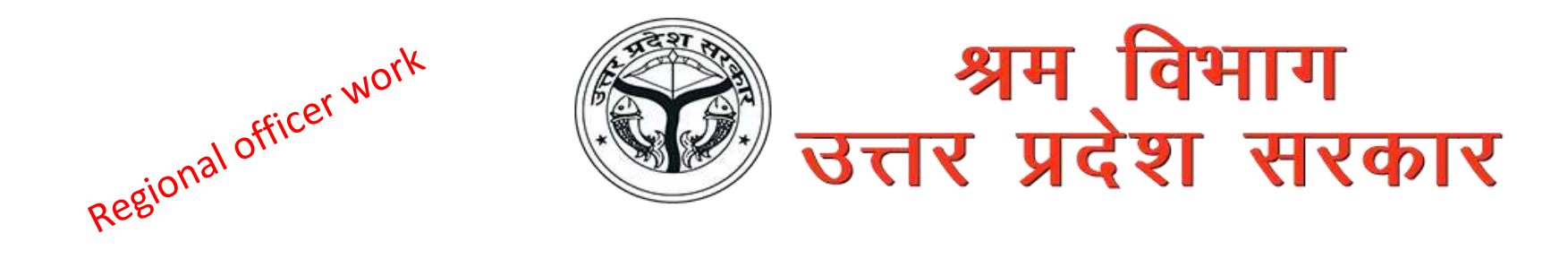

Regional Officer View the all complaint which is mark to him

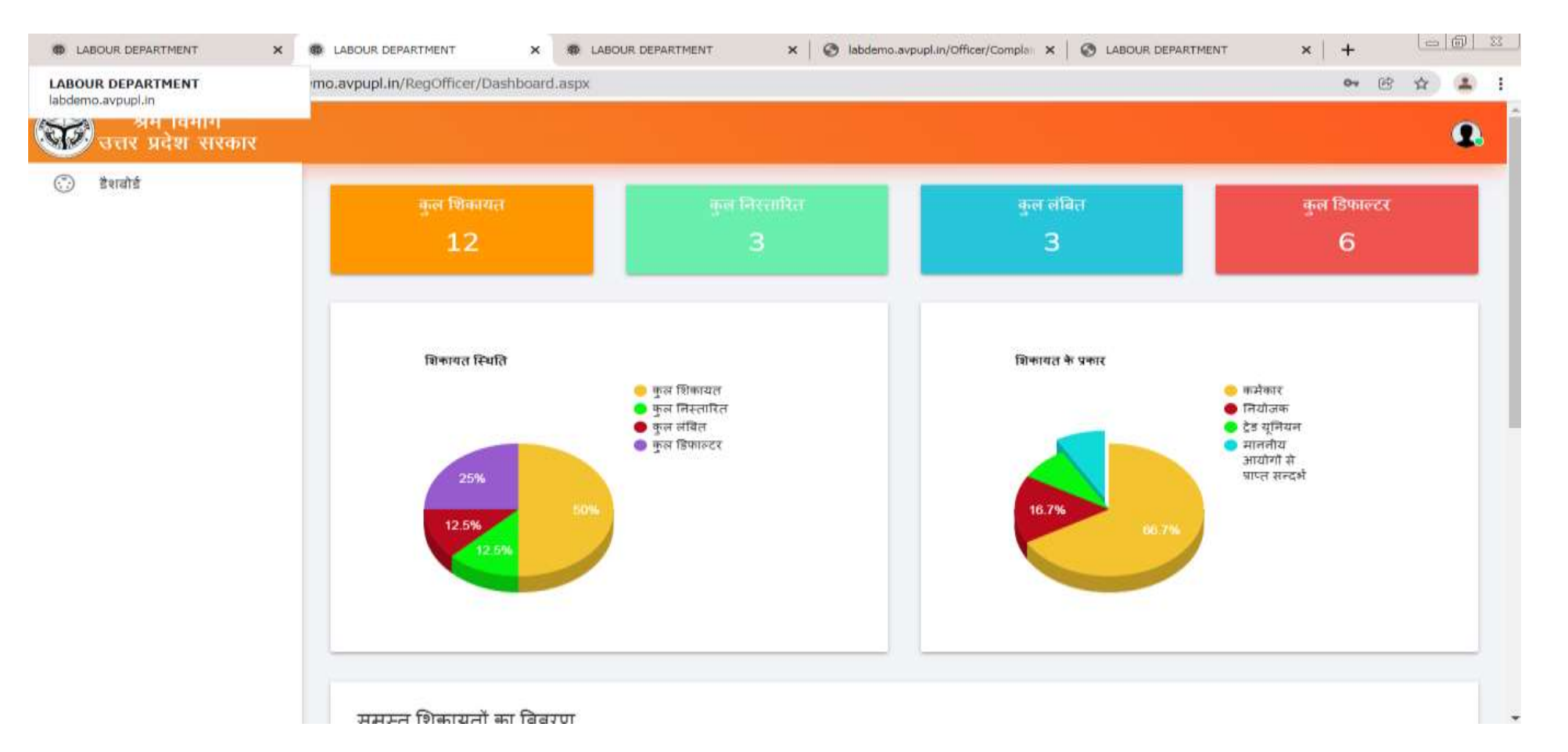

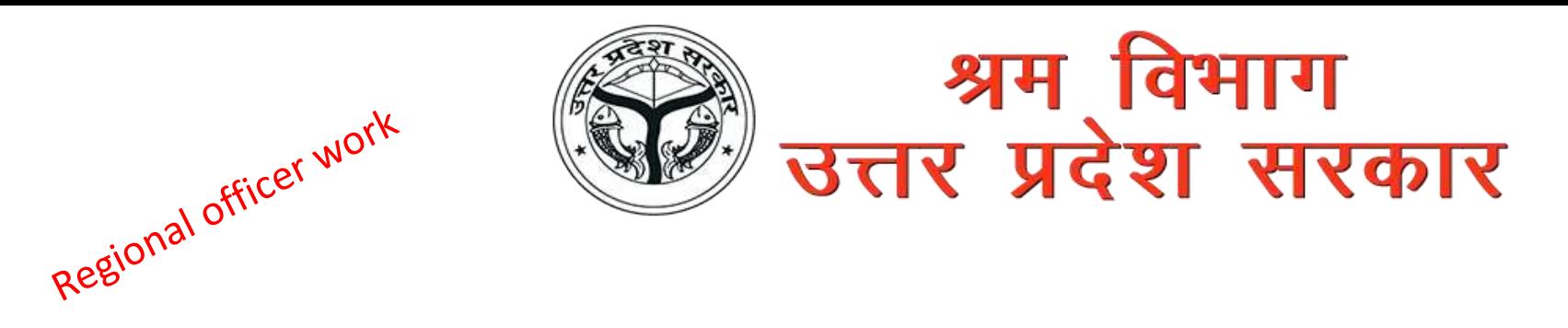

**Here Regional Officer can view the report of complaint** 

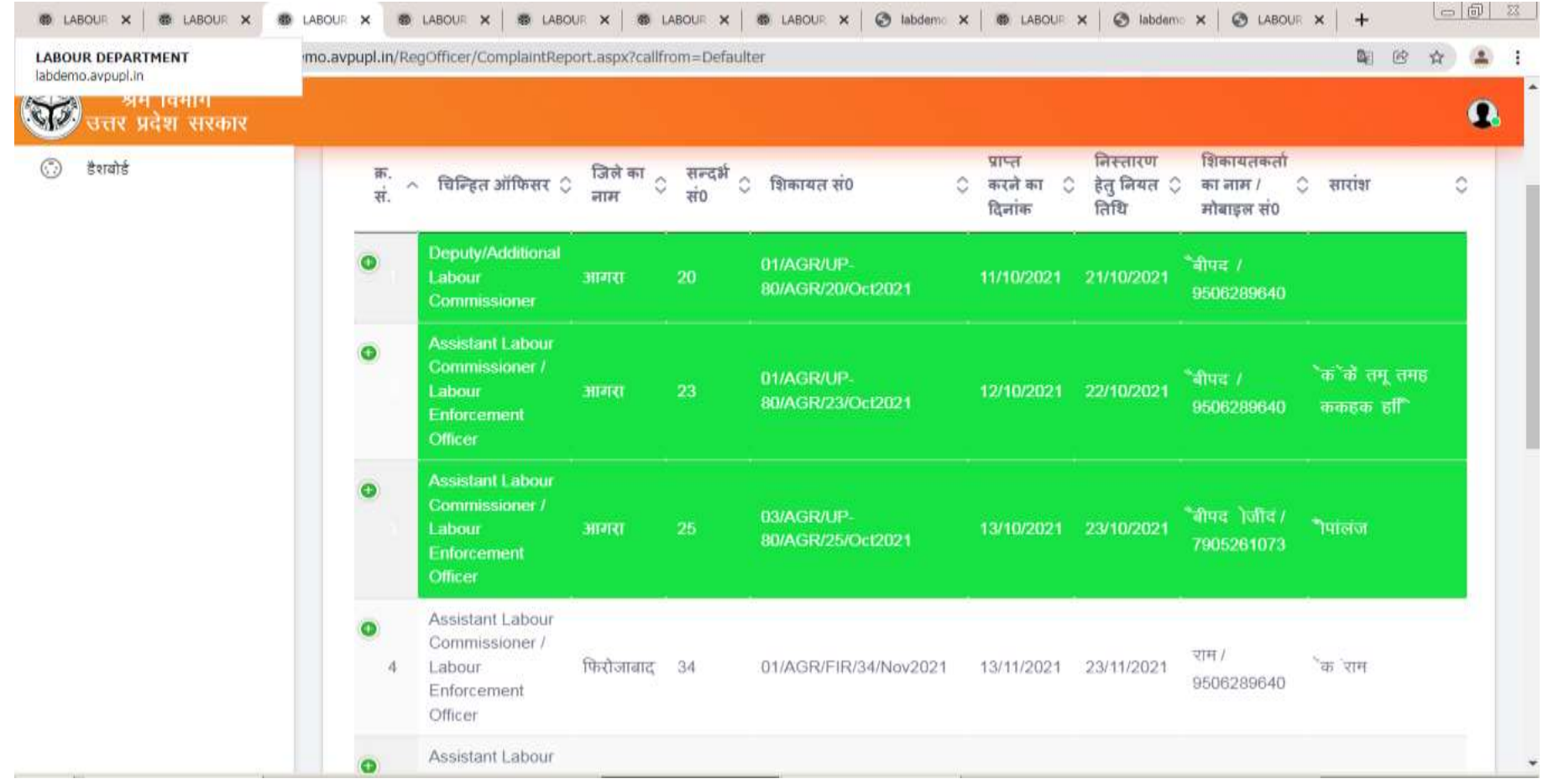

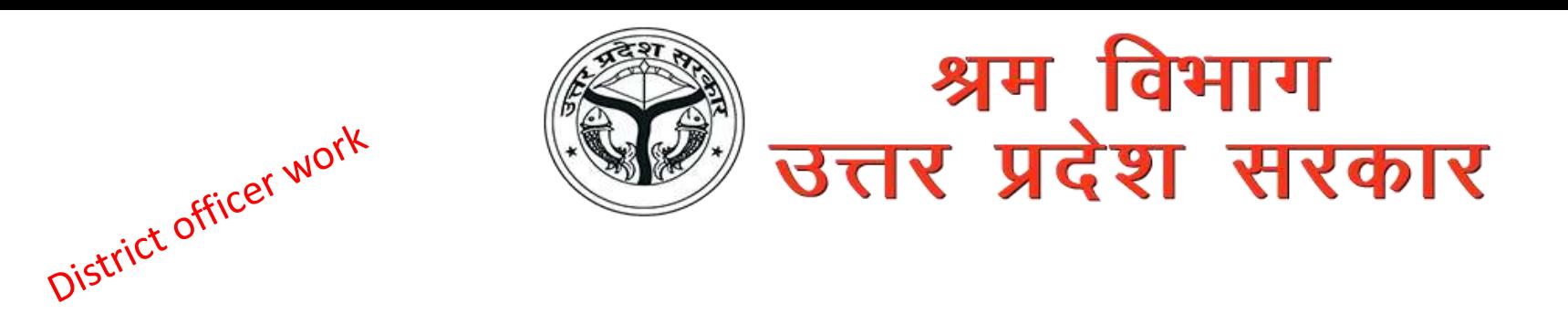

#### **Regional Officer View the all complaint which is mark to him**

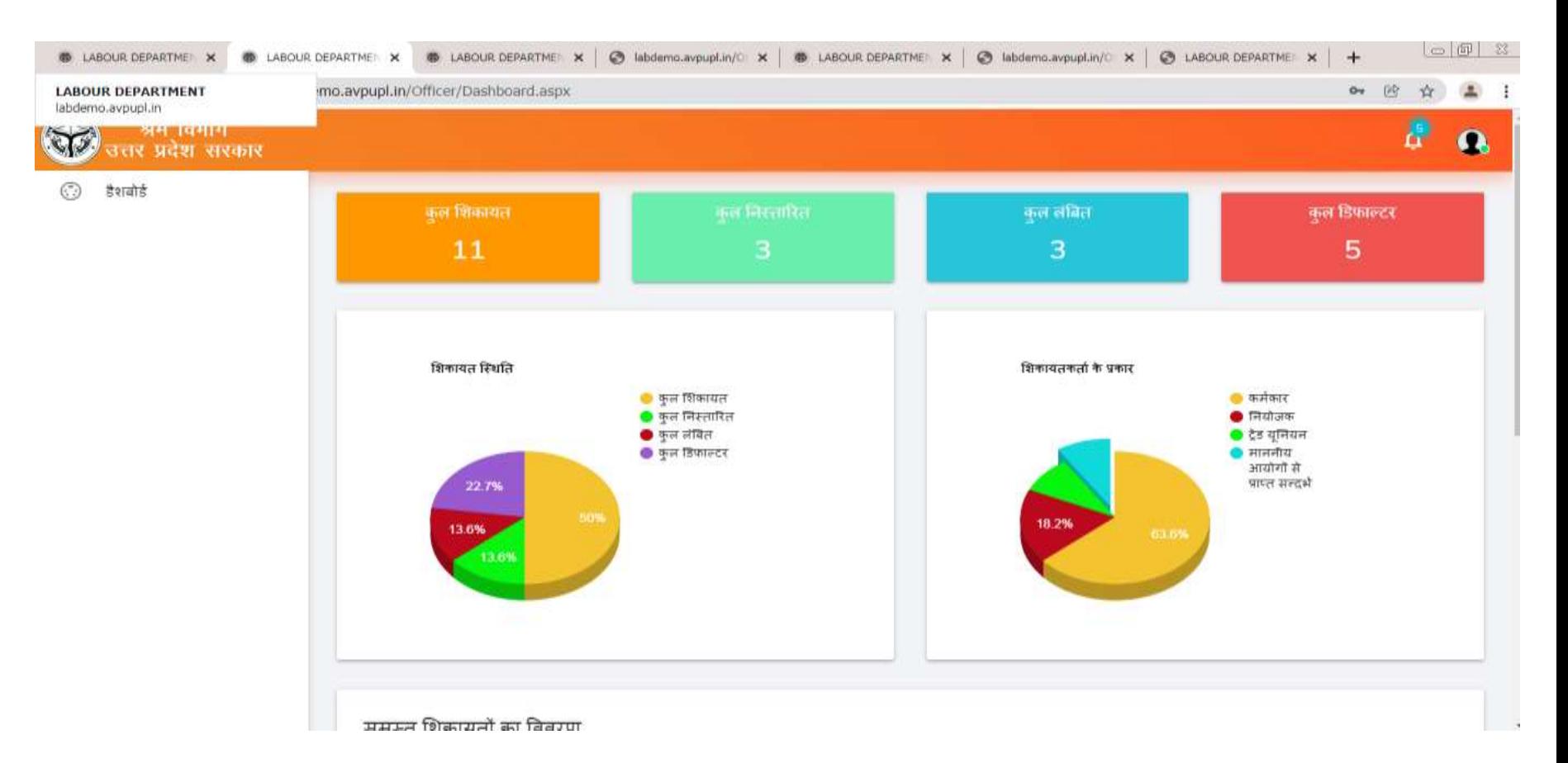

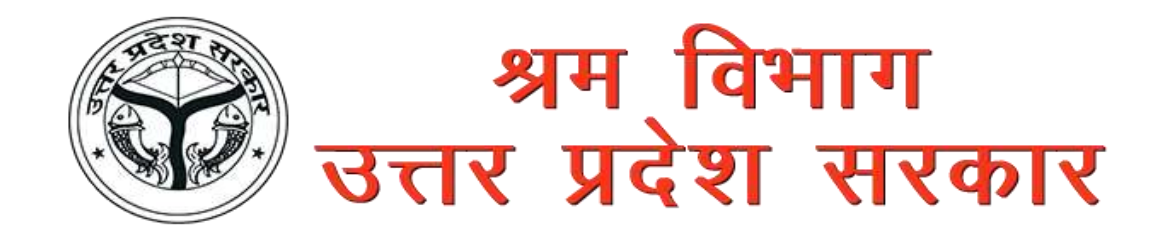

#### **Here Regional Officer can view the report of complaint**

District officer work

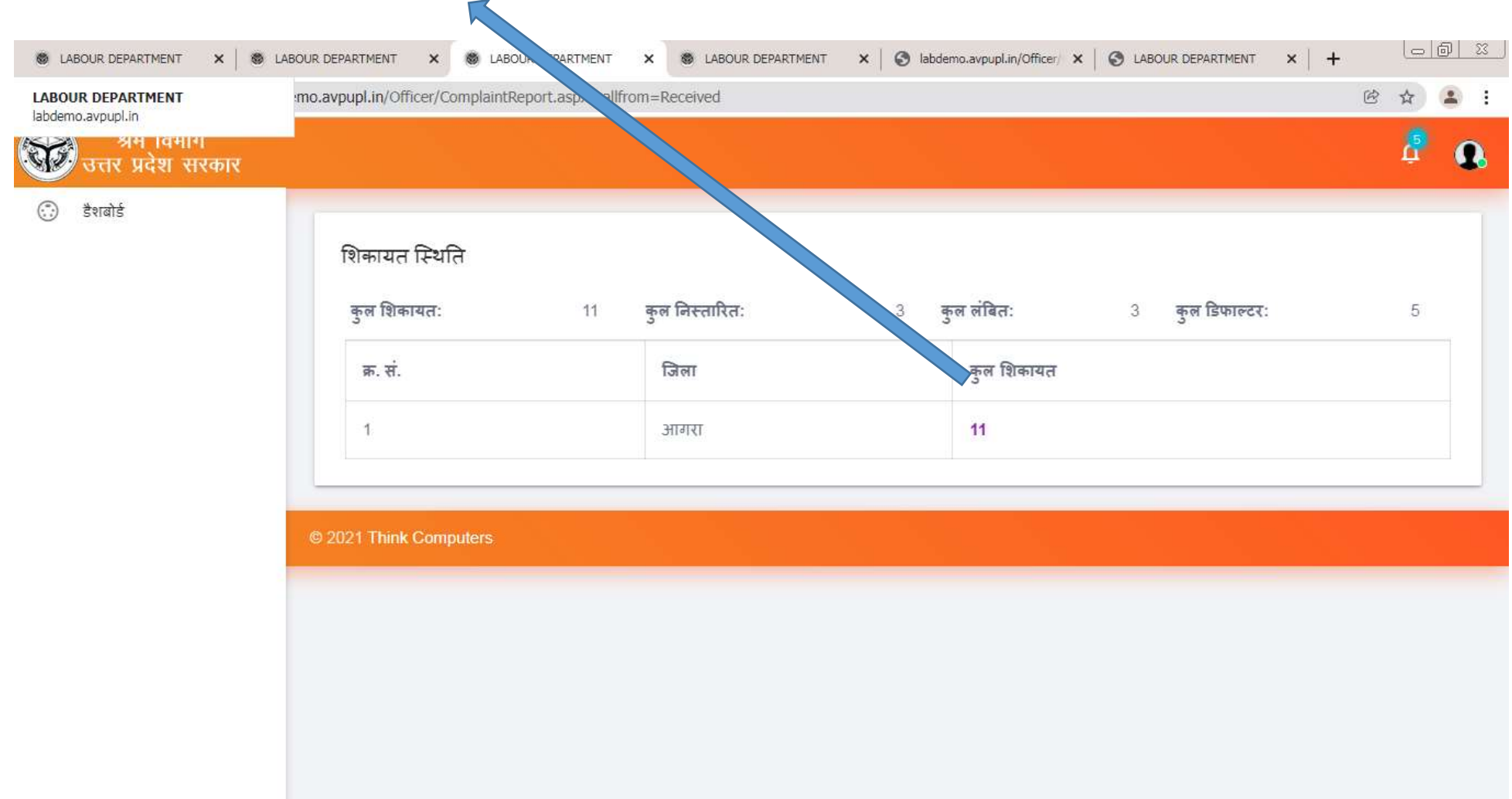

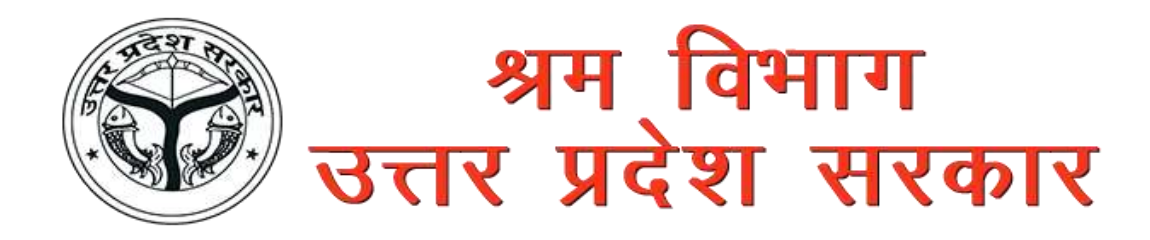

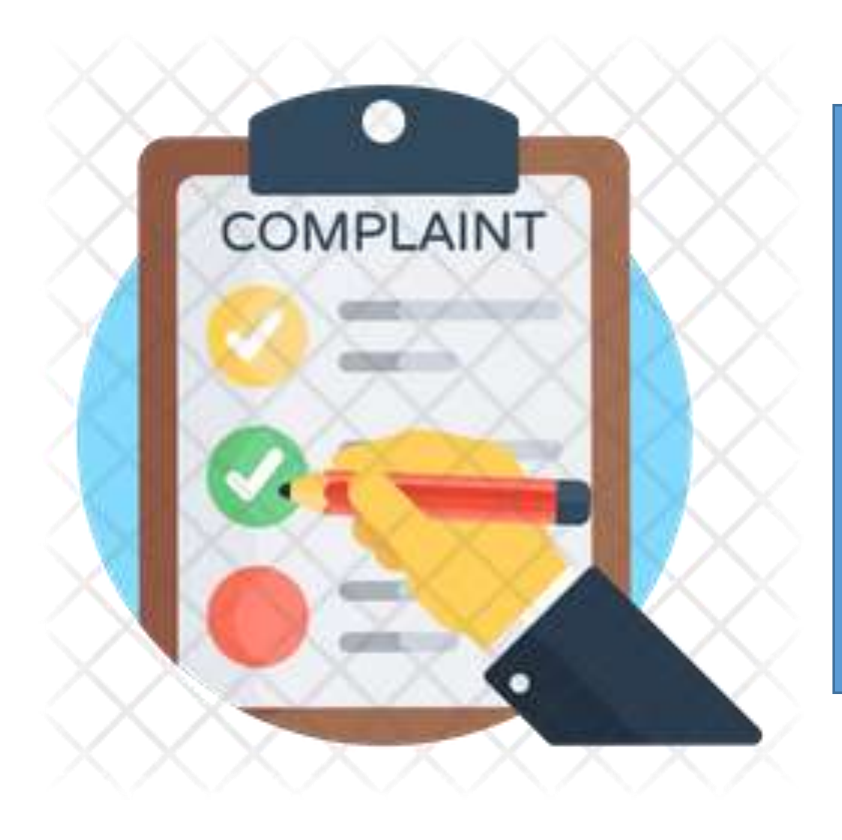

## **User / Complainant Work**

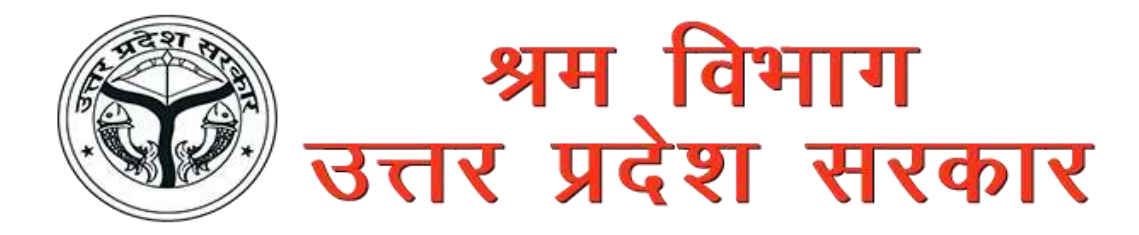

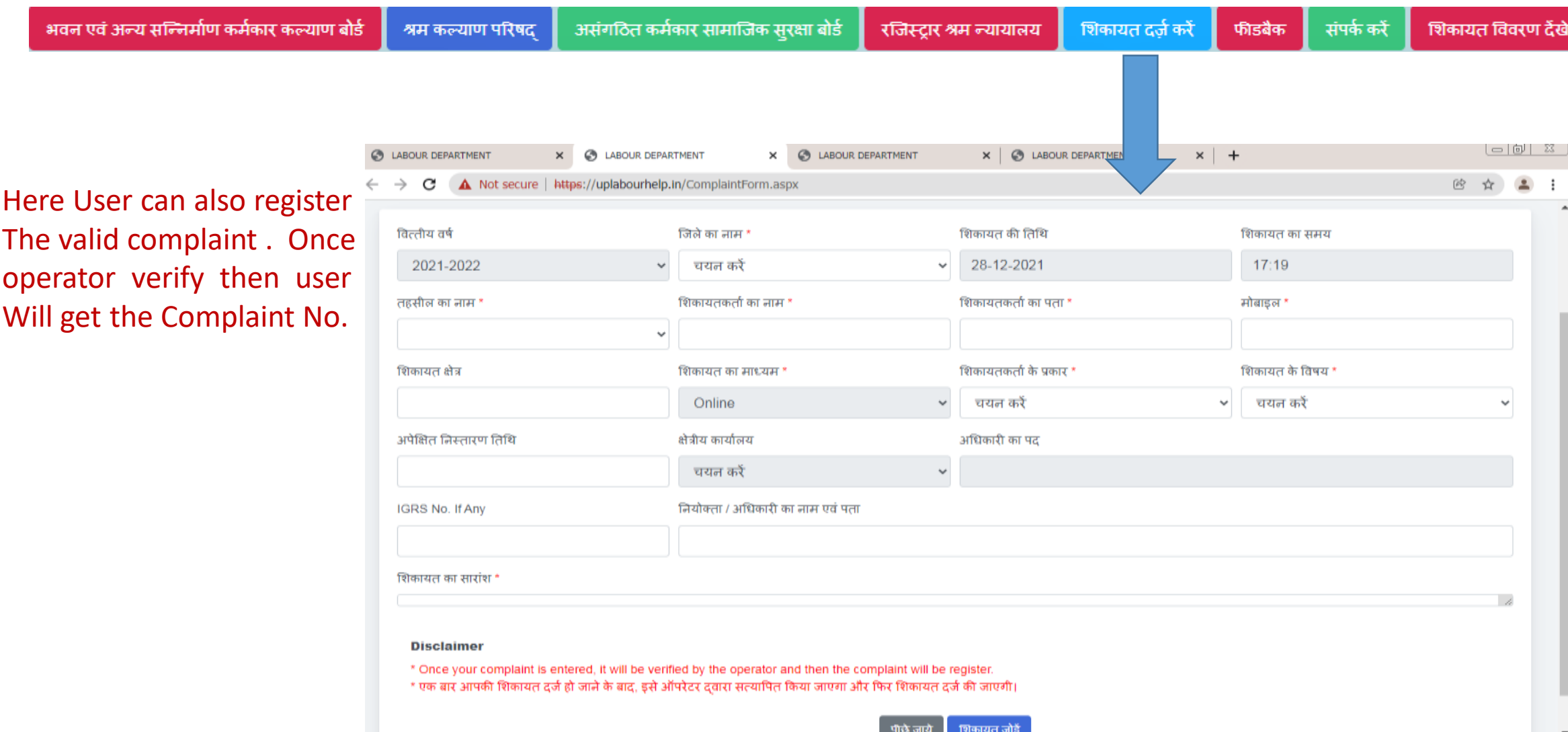

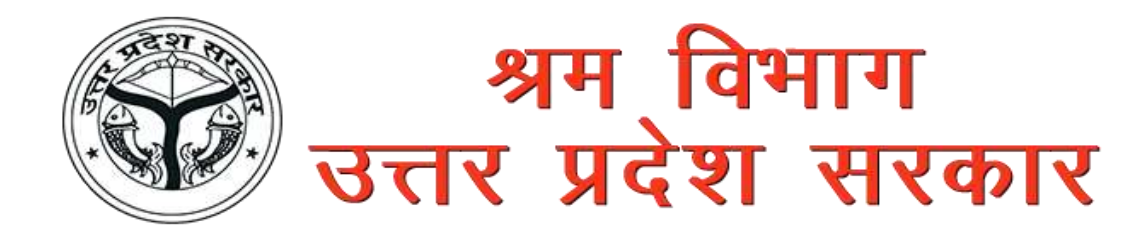

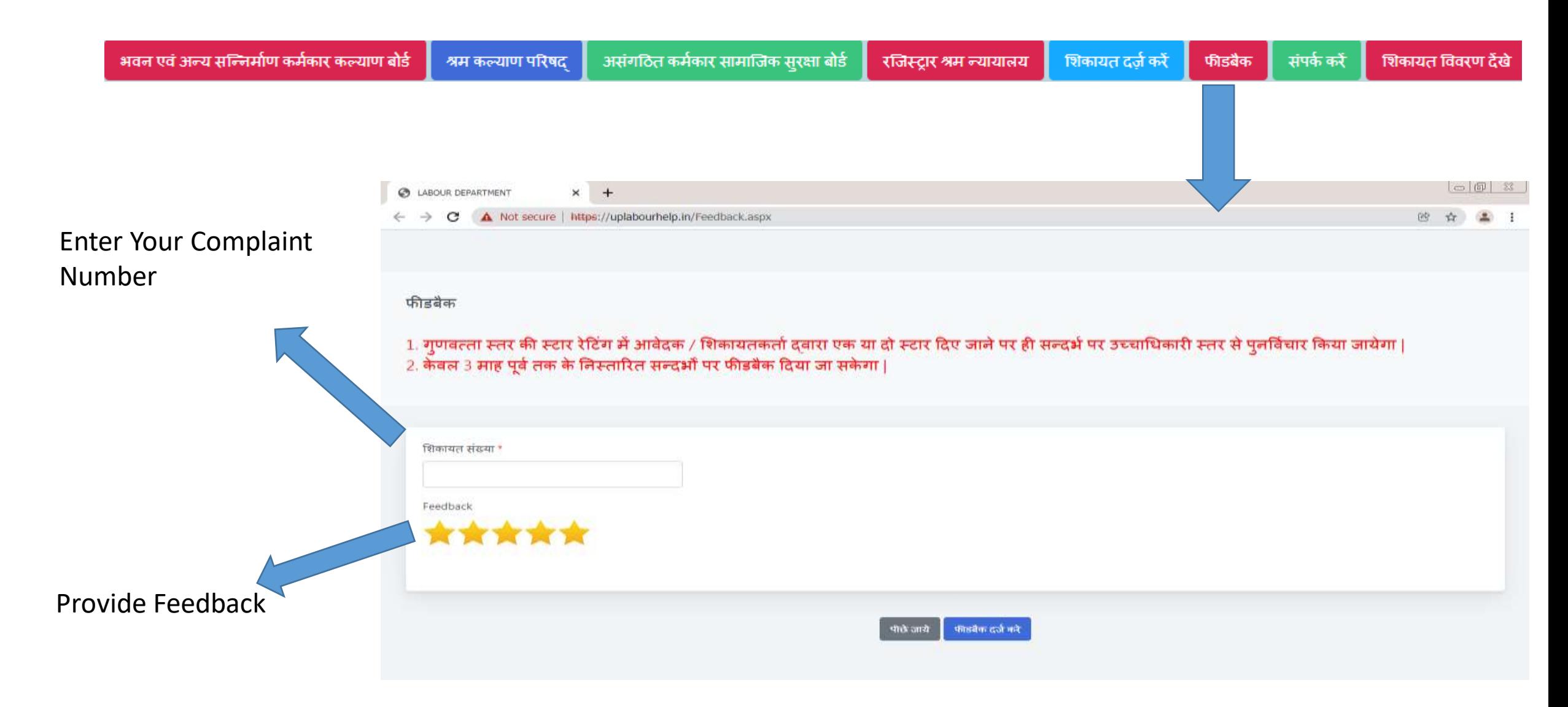

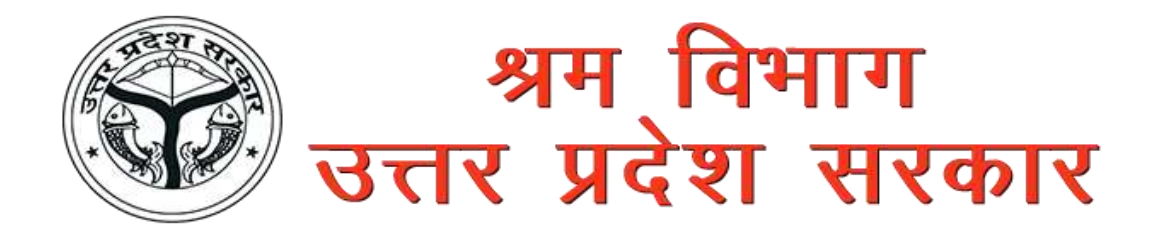

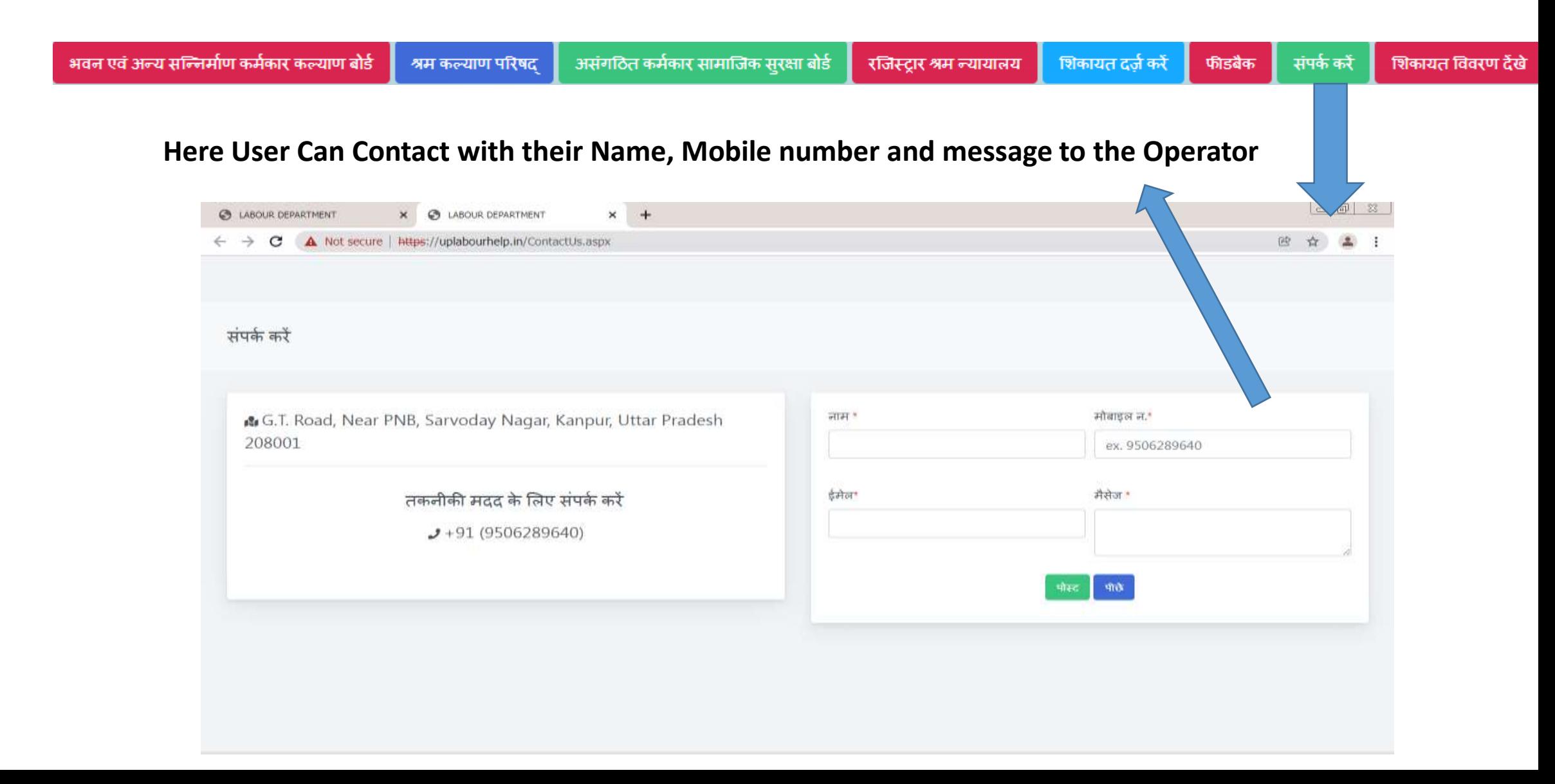

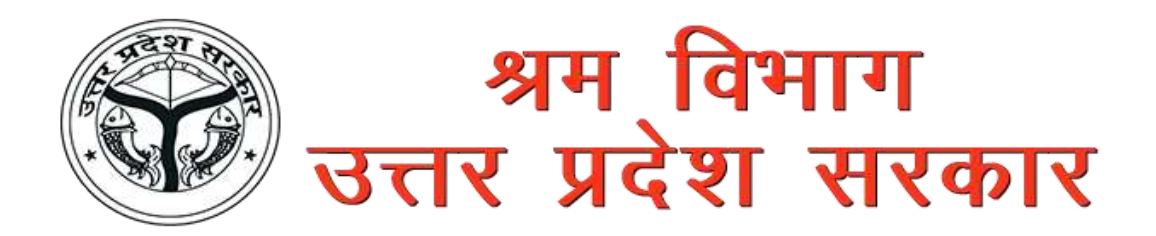

**Here The Complainant can print their Complaint by the Complaint number with OTP verification on their Register Mobile Number .** 

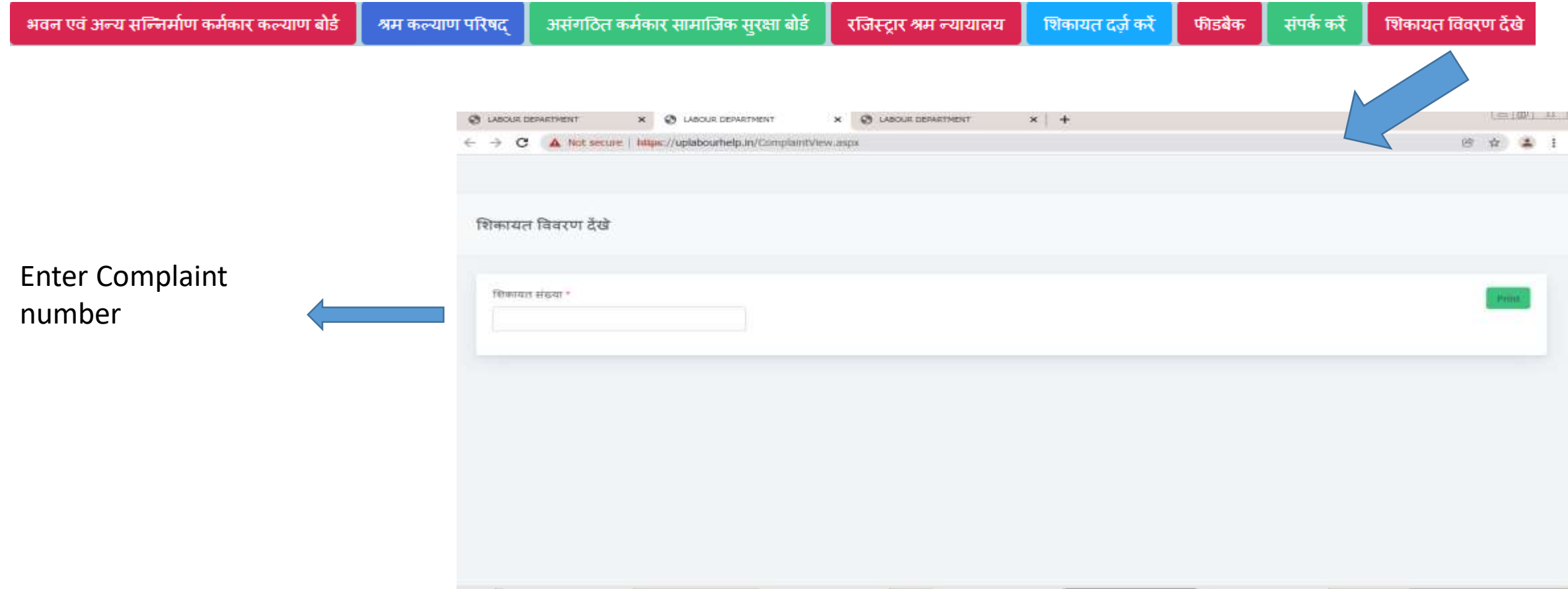

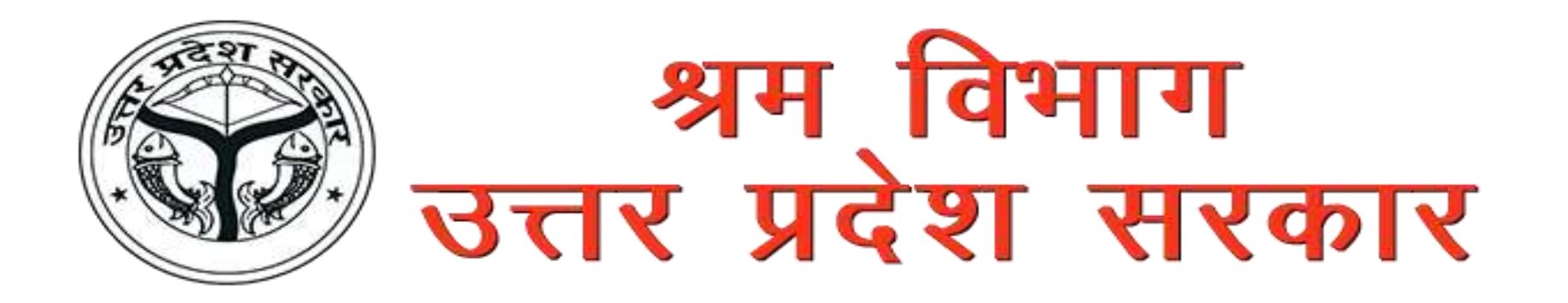

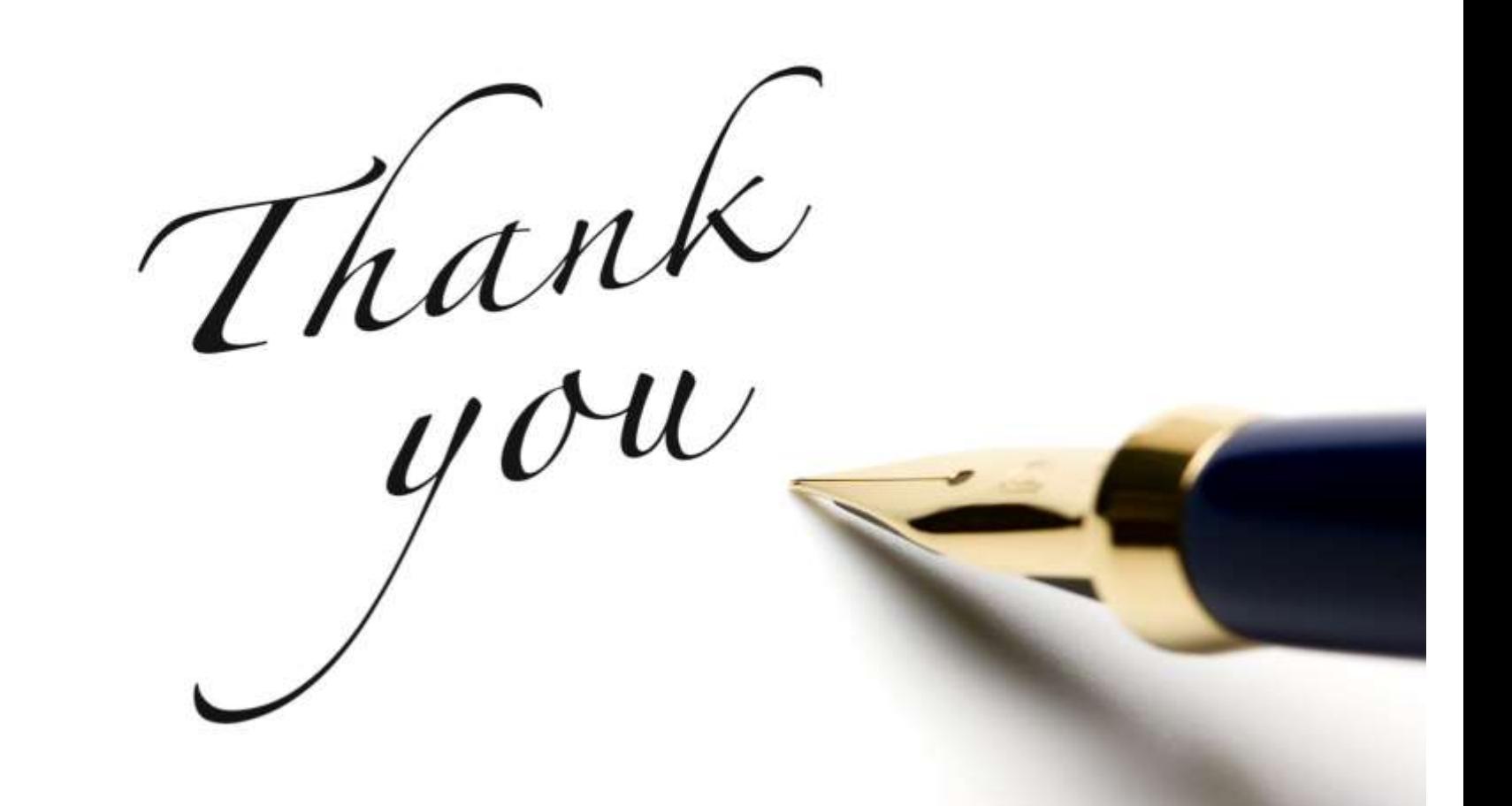